# **QUICKSTART**

# **Cloud And Datacenter Monitoring with System Center Operations Manager - MOC On Demand (MS-10964)**

**Modality: Self-Paced Learning Duration: 2 Days SATV Value: 2 Days SUBSCRIPTION: Master, Master Plus**

### **About this course:**

This course is Microsoft Official On-Demand course accessible for 90 days from the date of course request, if you have annual subscription, or course purchase individually. Course access will expire after 90 days of course enrollment.

This course equips students with the skills they require to deploy and configure System Center 2012 R2 Operations Manager. Using hands-on labs, students learn the following:

- How to architect and implement a System Center 2012 R2 Operations Manager Management Group.
- How to upgrade and migrate from an existing Operations Manager 2007 R2 Management Group to System Center 2012 Operations Manager, System Center 2012 SP1 Operations Manager and System Center 2012 R2 Operations Manager.
- Understand the key elements of Management Packs including Object Discoveries, Rules, Monitors, Targeting and Run As Accounts and Run As Profiles. This includes authoring Management Packs.
- How to configure fabric and application monitoring in System Center 2012 R2 Operations Manager including both datacenter and cloud resources such as networking, storage and compute.
- How to configure monitoring of .NET and Java based applications using Application Performance Monitoring.
- How to configure end-to-end service monitoring including synthetic transactions and Distributed Application Diagrams.
- How to configure Dashboards, Service Level Tracking Reporting and the SharePoint Web Part to enable visualization of key performance and availability metrics.
- How to customize the Operations Manager Console to meet the needs of different application support teams.
- How to integrate Operations Manager with other System Center 2012 R2 components and extend monitoring to include key business processes and procedures.
- How to troubleshoot an Operations Manager Management Group and perform disaster recovery procedures such as database and management server recovery.
- How to use new features in System Center 2012 R2 including: Integration with System Center Advisor, Integration with Team Foundation Server, IntelliTrace, and Managing Windows Azure.

The average salary for Data Center Administrator salary is **\$59,279** per year.

# **QUICKSTART**

### **Course Objective:**

After completing this course, students will be able to:

- Plan for the deployment of System Center 2012 R2 Operations Manager including:
- Defining hardware and software requirements.
- Describing security considerations.
- Architect a highly available System Center and Microsoft SQL Server platform utilizing Microsoft SQL Server AlwaysOn.
- Planning for migration and upgrade scenarios to System Center 2012 R2 Operations Manager.
- Customize the Operations Console with User Roles.
- Perform different methods of Agent deployment with System Center 2012 R2 Operations Manager.
- Implement key Management Pack concepts and elements including Management Packs Templates.
- Configure Notifications, Reporting, and Service Level Tracking in System Center 2012 R2 Operations Manager.
- Configure the following:
- Audit Collection Services.
- Agentless Exception Monitoring.
- Operations Manager SharePoint Web Part in System Center 2012 R2 Operations Manager.
- Configure Application Performance Monitoring and Network Device monitoring in System Center 2012 R2 Operations Manager.
- Configure dashboards and widgets in System Center 2012 R2 Operations Manager.
- Describe how to use new cloud-based features including System Center Global Service Monitor and System Center Advisor.
- Configure integration between System Center 2012 R2 Operations Manager and other System Center 2012 R2 components.
- Troubleshoot an Operations Manager Management Group.
- Perform disaster recovery in System Center 2012 R2 Operations Manager.

### **Audience:**

This course is intended for:

Cloud and datacenter administrators who are new to System Center 2012 R2 Operations Manager and are responsible for deploying, configuring and operating it in their cloud or datacenter.

### **Prerequisites:**

In addition to their professional experience, students who attend this training should already have the following technical knowledge:

- One or more years' experience in the design and implementation of System Center Operations 2007 R2 or System Center 2012 Operations Manager is desired.
- Working knowledge of Windows Server 2008 R2 and Windows Server 2012 R2.

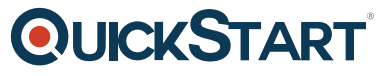

Working knowledge of SQL Server 2008 R2 and SQL Server 2012.

## **Course Outline:**

• Microsoft On Demand Course